# Verschiedene Programmieraufgaben

#### Hinweise zu Zeichenketten

Legt man eine Variable vom Datentyp String an, so kann mit der Methode .length() die Länge, bzw. mit .chatAt(index) der Buchstabe an Position index abgerufen werden. (Achtung: Zählung beginnt bei 0!)

```
String test = "Hello_World!";
System.out.println( test.length() ); // Ausgabe: "12"
System.out.println ( test.charAt(1) ); // Ausgabe: "e"
                  Listing 1: Beispiel
```
# 1. Aufgabe

Entwickle ein Programm, welches Strings "spiegelt". Aus Hello World! soll dabei !dlroW olleH werden.

### 2. Aufgabe

Programmiere ein Programm, bei dem du eine Sekundenzahl eingeben kannst und daraus Jahre, Tage, Stunden, Minuten und Sekunden berechnet werden.

```
158036522 Sekunden entsprechen:
```
- 5 Jahren ,
- 4 Tagen ,
- 3 Stunden ,
- 2 Minuten und
- 2 Sekunden .

#### Listing 2: Beispiel

Hinweis: Du musst keine Schaltjahre berücksichtigen und kannst daher mit 365 Tagen für ein Jahr rechnen.

## 3. Aufgabe

Gib das (kleine) Einmaleins aus.

1 2 3 4 5 6 7 8 9 10 2 4 6 8 10 12 14 16 18 20 3 6 9 12 15 18 21 24 27 30 4 8 12 16 20 24 28 32 36 40 5 10 15 20 25 30 35 40 45 50 6 12 18 24 30 36 42 48 54 60 7 14 21 28 35 42 49 56 63 70 8 16 24 32 40 48 56 64 72 80 9 18 27 36 45 54 63 72 81 90 10 20 30 40 50 60 70 80 90 100

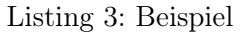